商品概説

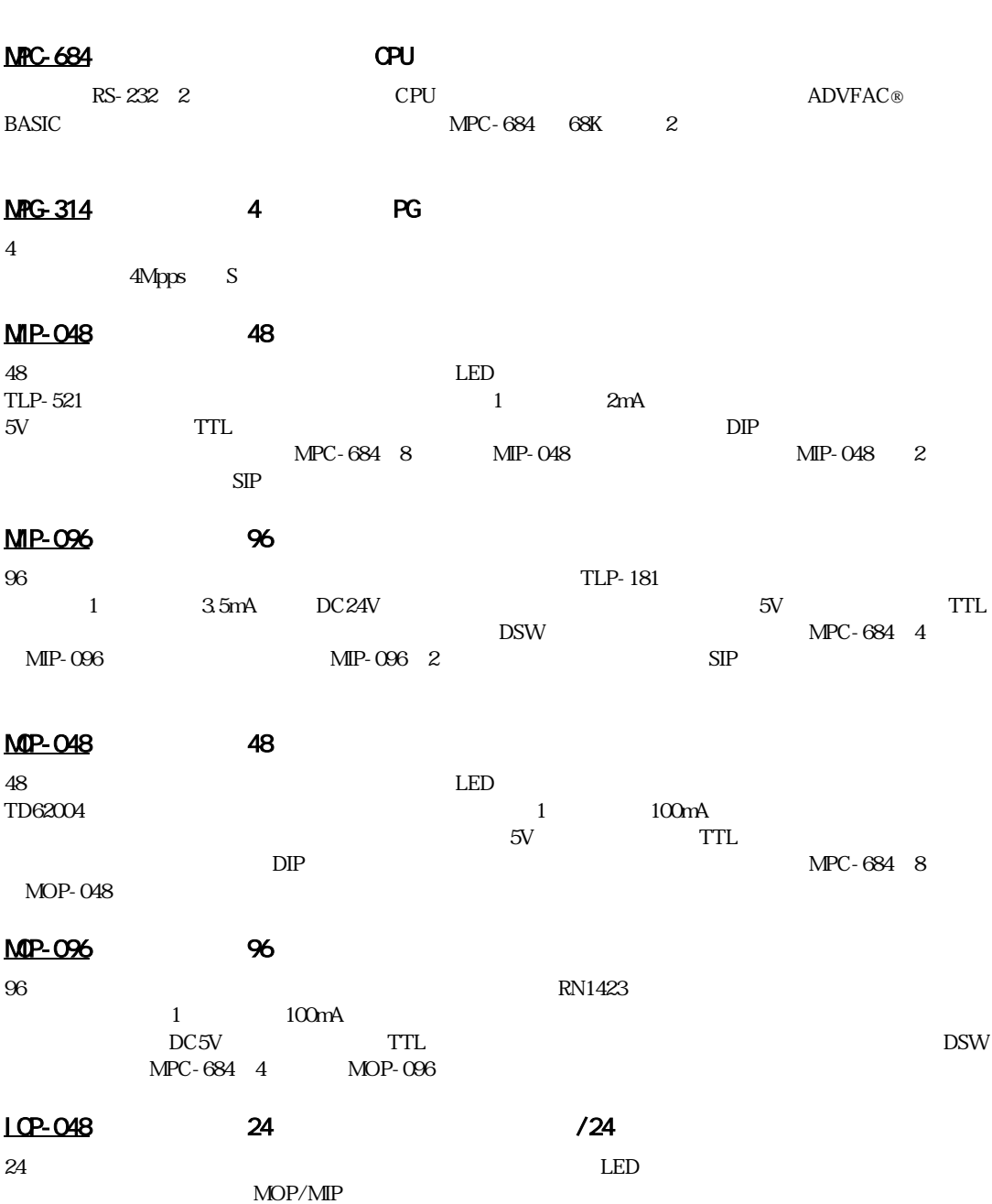

# NPG-3202 S PG &

2軸分のパルス発生 ・ カ ウ ン タICを実装し た汎用PGボー ド です。パルス出力及びエン コーダ イ ン ターフ ェー RS-422 IMpps 9 1Mpps PGIC X3202 S

## MRS-402 RS-232

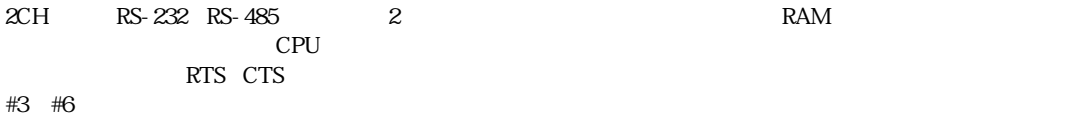

## MPS-324 3A

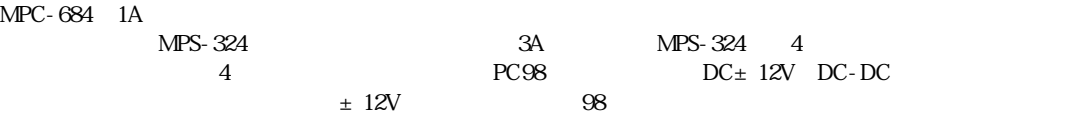

# MBK-SH

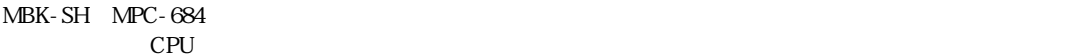

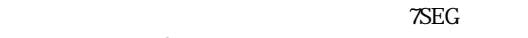

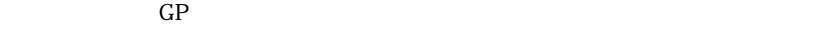

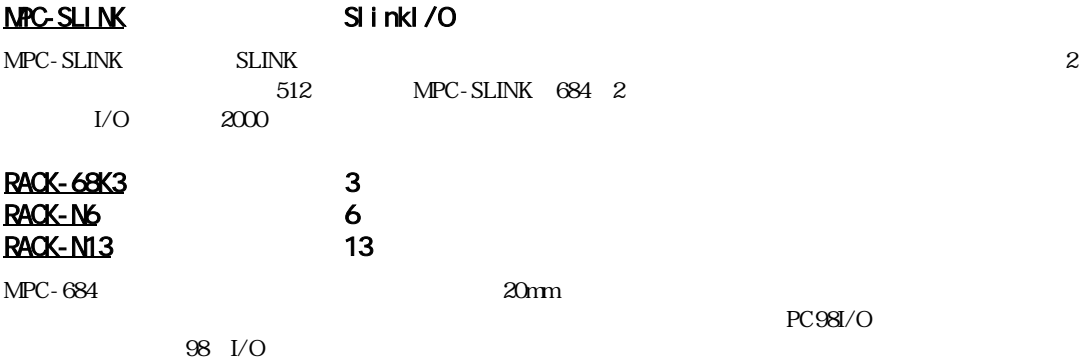

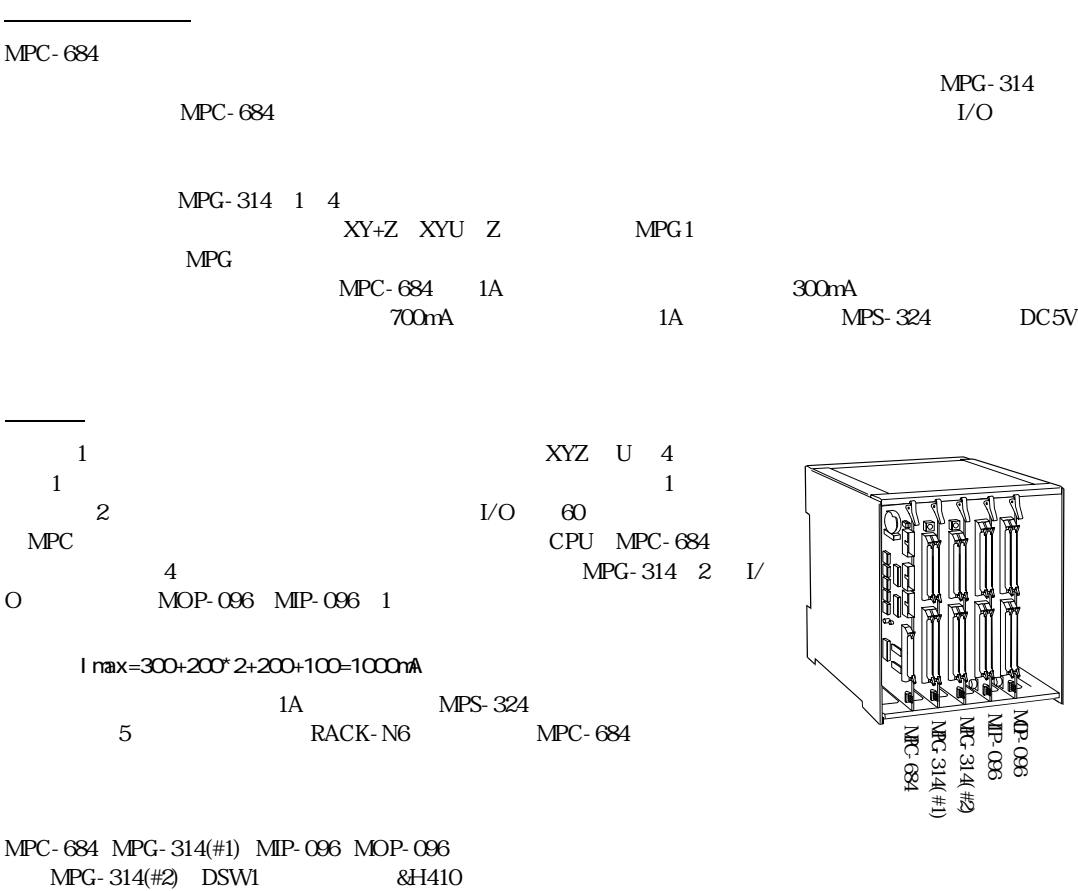

MPG-314

システムの構成

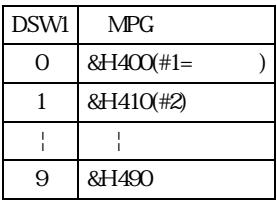

192 287

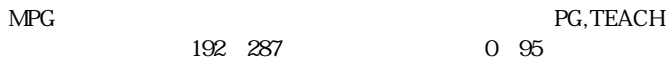

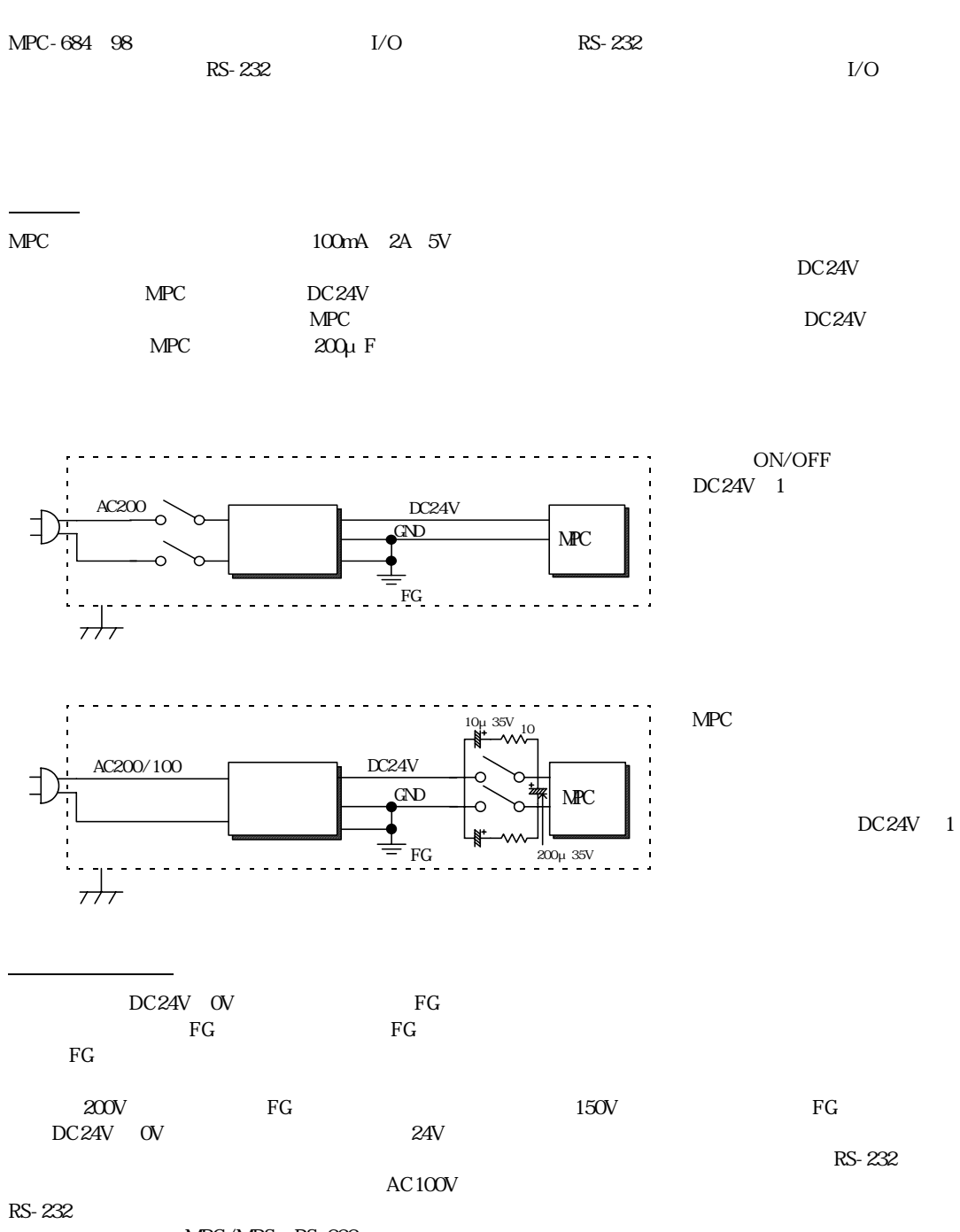

MPC/MRS RS-232

設計上の注意と基本テクニック

# I/O MPC-684  $DC24V$   $DC12V$ OFF DC24V 3.5mA DC12V 1.6mA<br>2 MIP-048 MIP-048  $2.7K$   $1/4W$ TD62004AP

 $I/O$ 

パルス信号

 $15$  30

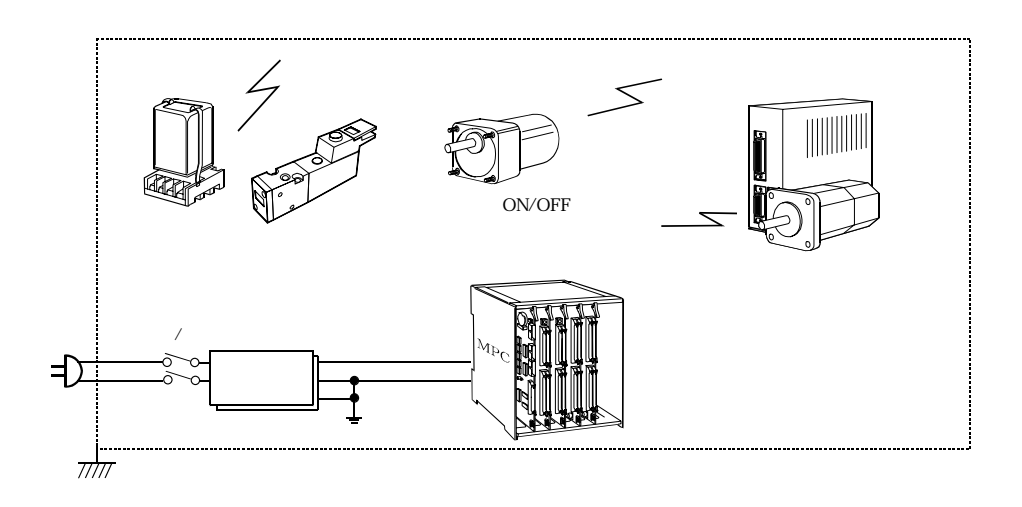

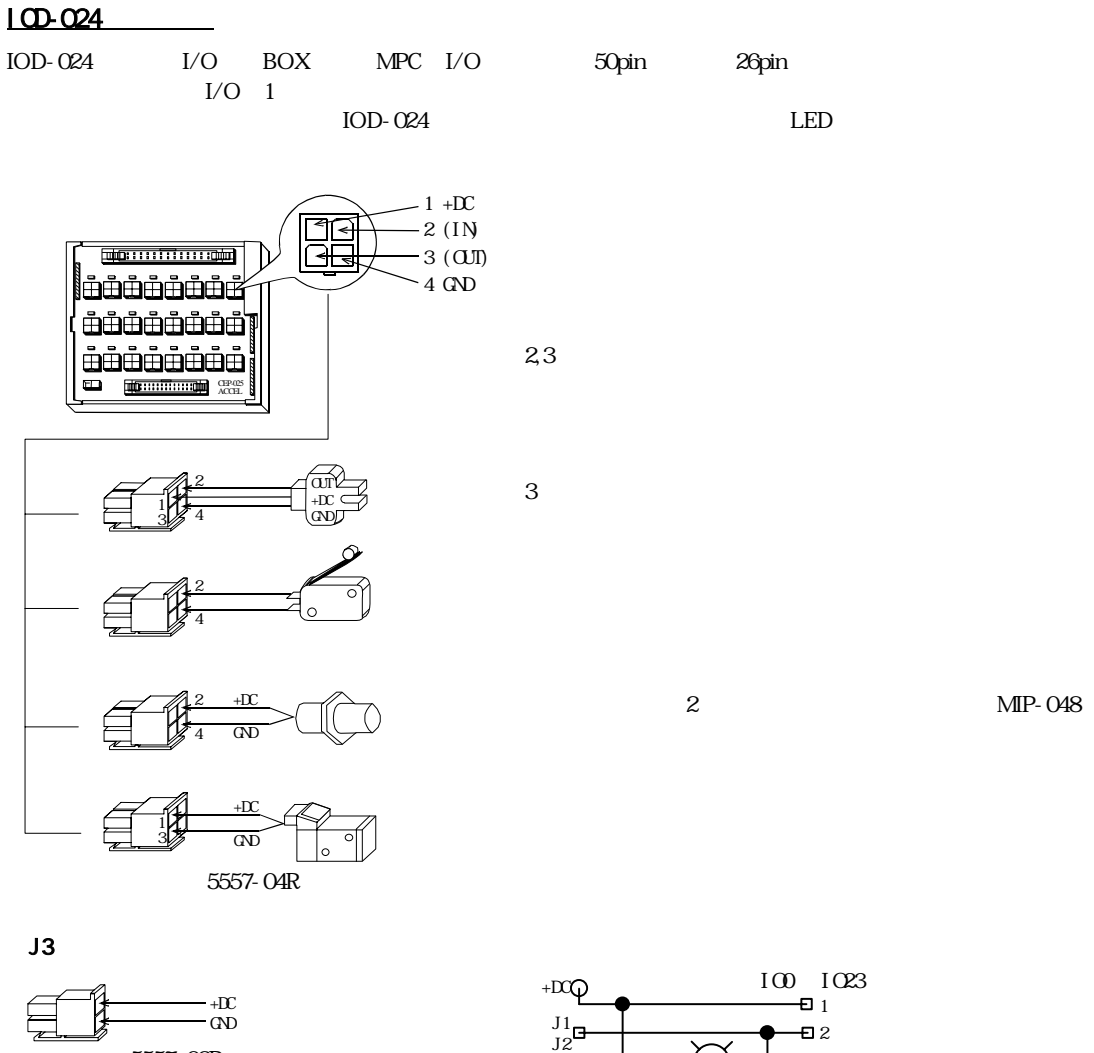

5557-02R

周辺機器

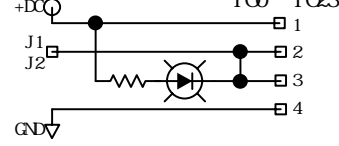

Windows (Windows2000 ) FTMW  $I_{\rm O}$  $MPC$ トTMW しゅうしょう こうしゅうしゅぎ エルジェット しゅうしゅうしゅぎ エルバン こうしゅうしゅう こうしゅうしゅう こうしゅうしゅう こうしゅうしゅぎ エルバン こうしゅうしゅう こくしゅうしゅう FTMW32.HLP プログラムエリアの初期化  $\rm NEW$  $\text{FREE}$  and  $\text{FREE}$  and  $\text{FREE}$  and  $\text{FREE}$  and  $\text{FREE}$  and  $\text{FREE}$  and  $\text{FREE}$  and  $\text{FREE}$  and  $\text{FREE}$  and  $\text{FREE}$  and  $\text{FRE}$  and  $\text{FRE}$  and  $\text{FRE}$  and  $\text{FRE}$  and  $\text{FRE}$  and  $\text{FRE}$  and  $\text{FRE}$  and  $500K$ bate $25000$ #NEW #FREE 500000 # プログラムの入力 10 do 20 for i=0 TO 47 30 on i 40 time 100 50 off i 60 next I 70 loop MOP-048 したい トラックス トラックス しょうしょう しょうしょう しょうしょう しょうしょうしょう しょうしょうしゅう しょうしょうしょう しょうしょうしょうしょうしょう # 10 do  $20$  for  $i = 0$  TO 47 30 on I 40 time 100 50 off I 60 next I 70 loop #list O 10 DO 20 FOR i=0 TO 47<br>30 ON i 30 ON i 40 TIME 100 50 OFF i 60 NEXT i LOOP #

プログラムの方法

 $\infty$  20

LIST<Enter>

#list 20 5  $20$  FOR i=0 TO 47<br>30 ON i 30 ON i 40 TIME 100 50 OFF i NEXT i #list LOOP #

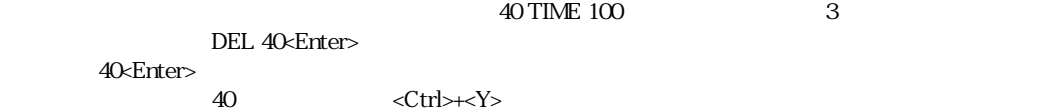

 $\infty$ 

40<Enter>

40 TIME 100

プログラムの編集

40 time 100

50 60 TIME 100 0.1

55 TIME 100

 $\langle$ Ctrl> $\rightarrow$  $\langle$ N> 55

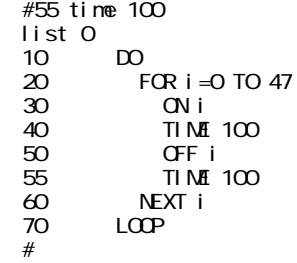

### $<\!\!{\rm Ctrl}\!\!>+\!\!<\!\!{\rm N}\!\!>$

#list 0  $\frac{10}{20}$ 20 FOR i=0 TO 47 30 ON i 40 TIME 100 50 OFF i 55 ■ 60 NEXT i  $LOP$ #

 $RNM$ 

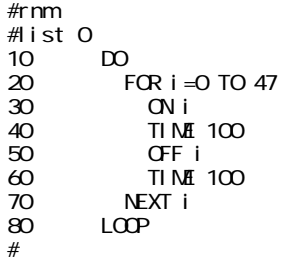

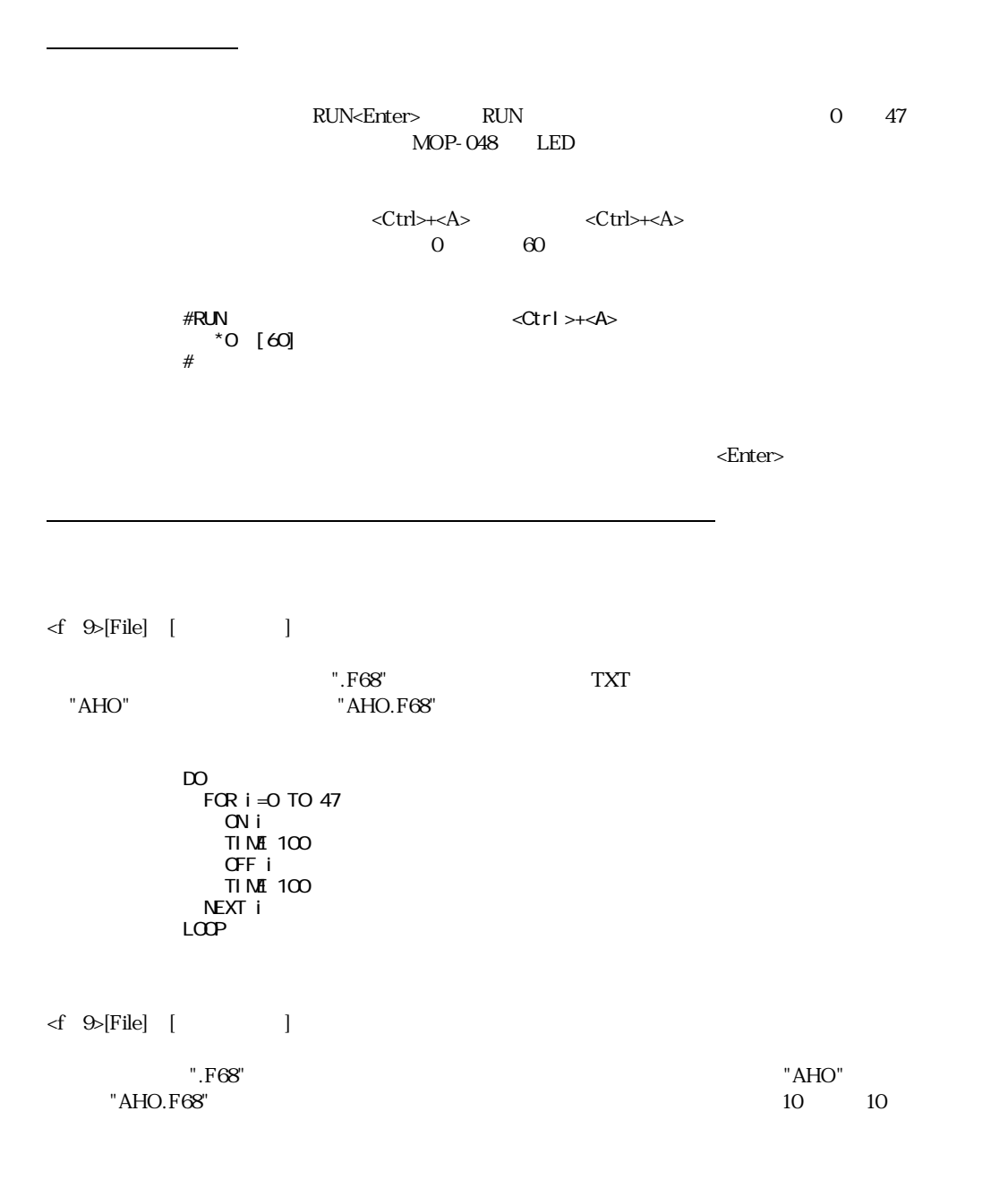

<f 9>[File] [Explorer] Windows

I/O チェック

 $V$ O  $V$ O  $I/O$   $IOC$   $FTMW32$  $\overline{\mathbf{c}}$ <f &[Editor] [I/O Checker]  $IOC$ <cr>  $O$ N/OFF

## $MPC$

 $\rm I/O$ 

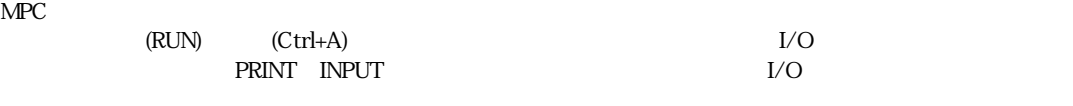

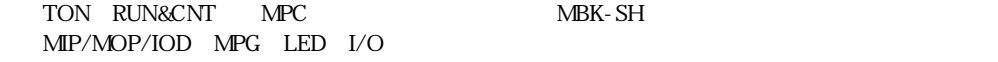

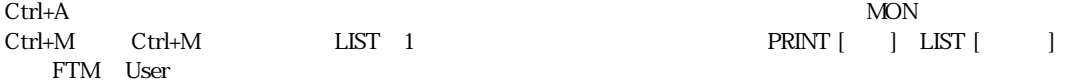

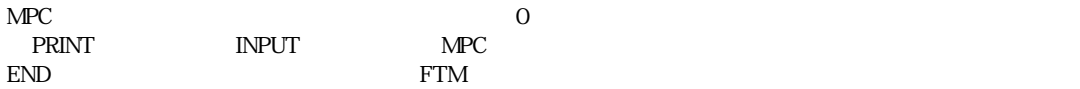

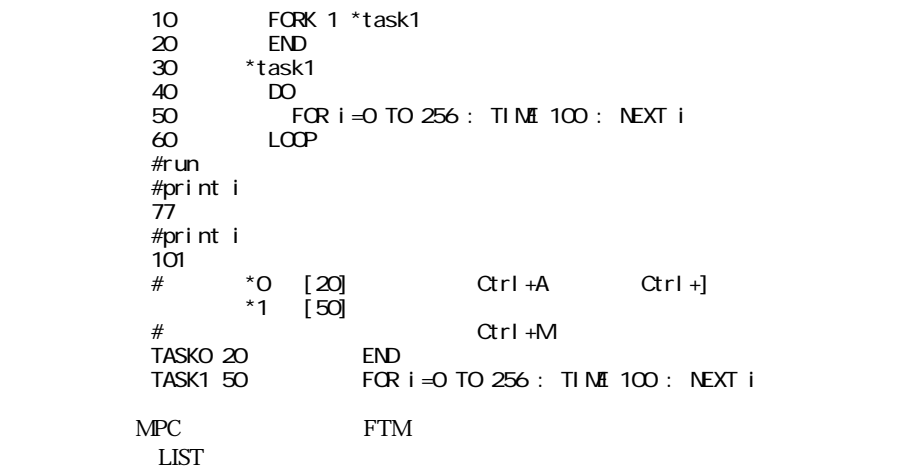

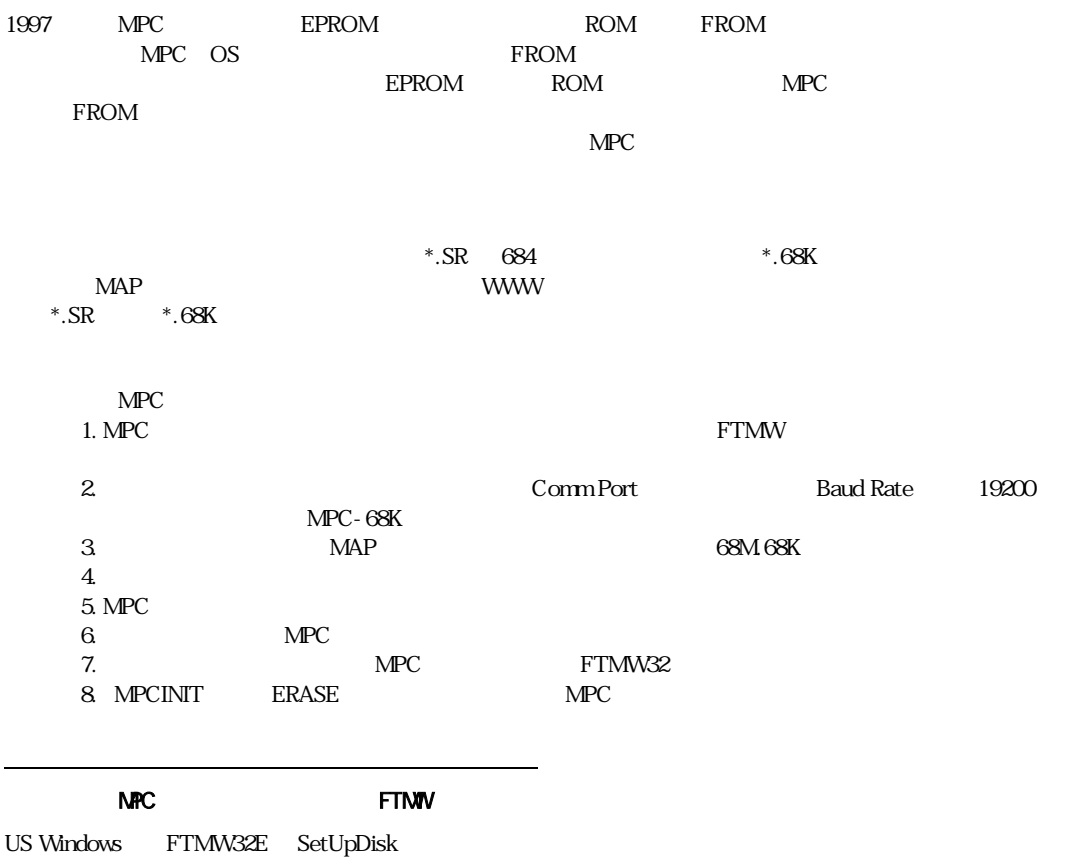

システムローダーについて

 $\mathcal{L}(\mathcal{L}(\mathcal{$ 

FD CD-R

 $\sqrt{\rm OS}$ 

# Windows NPC

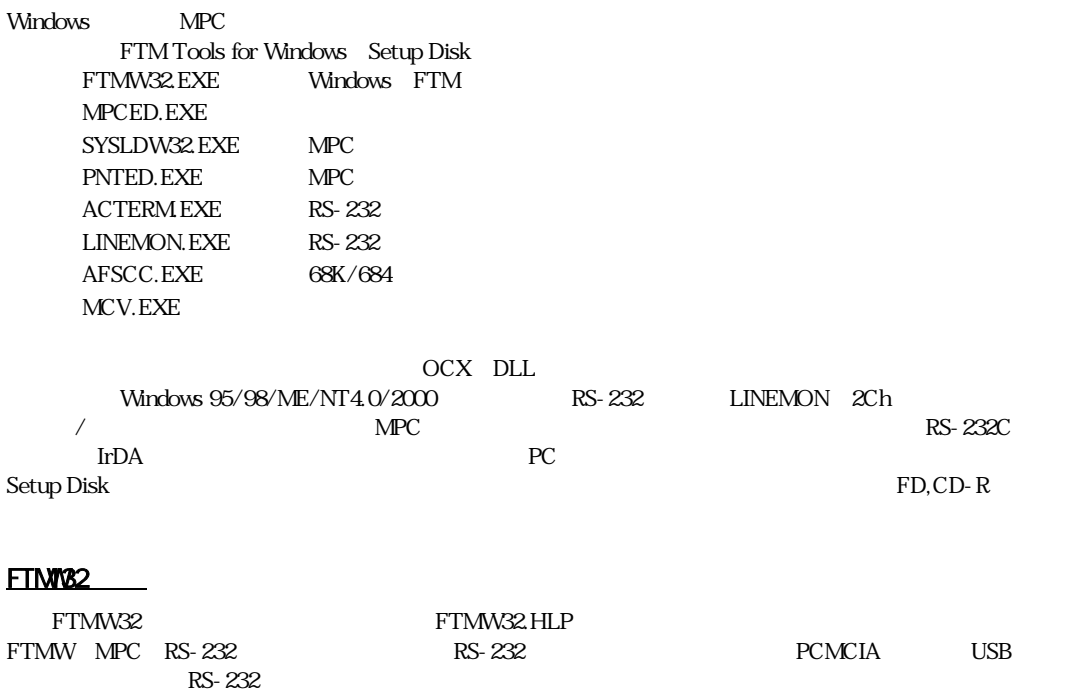

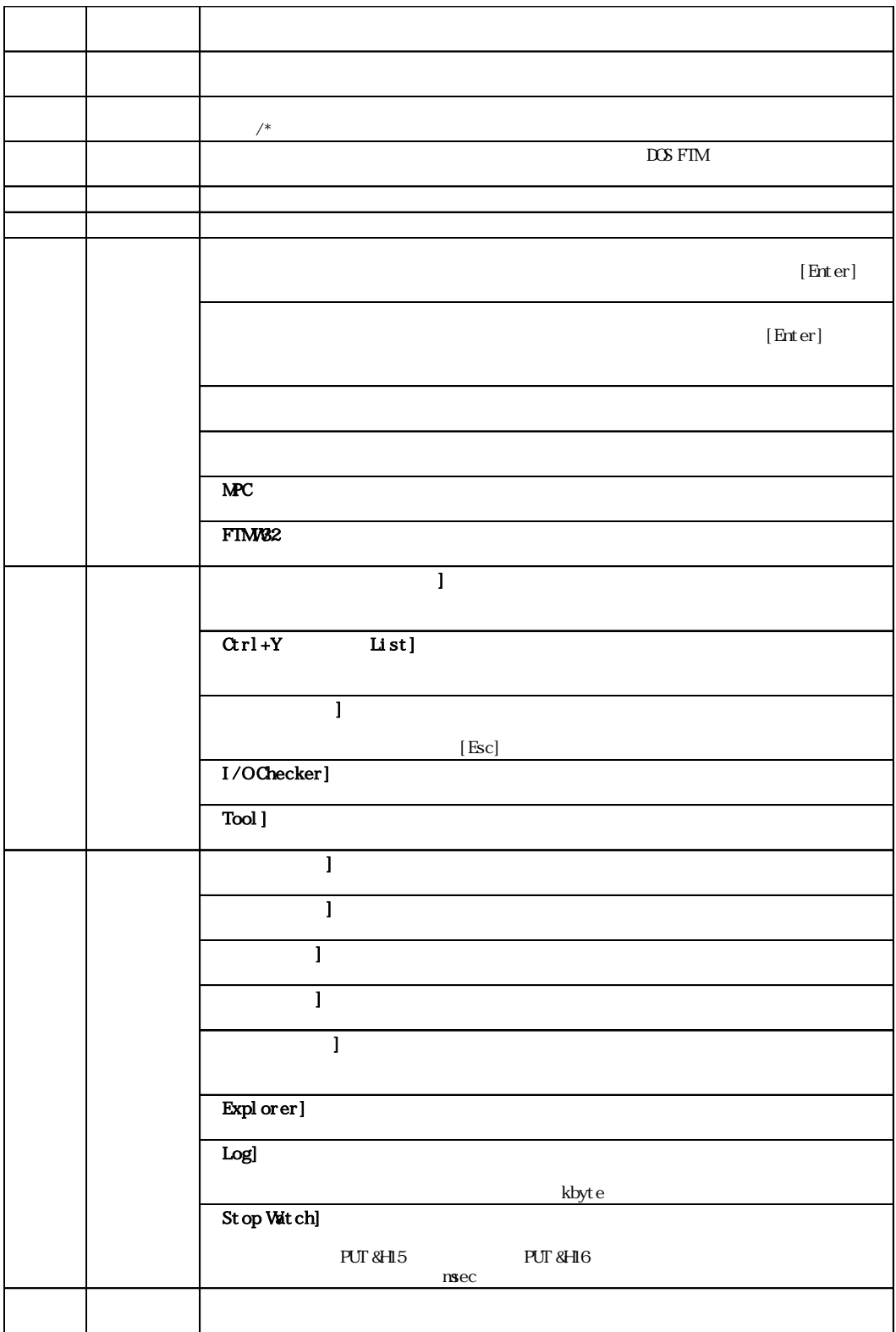

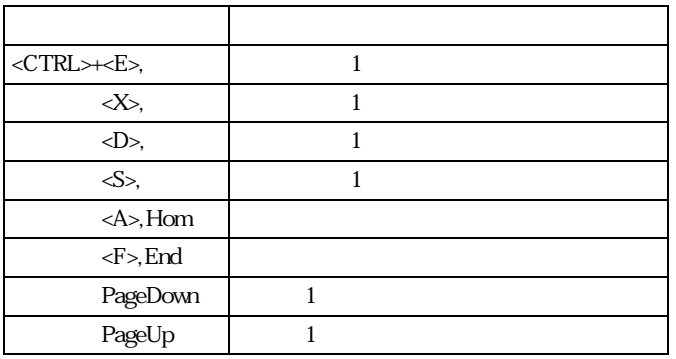

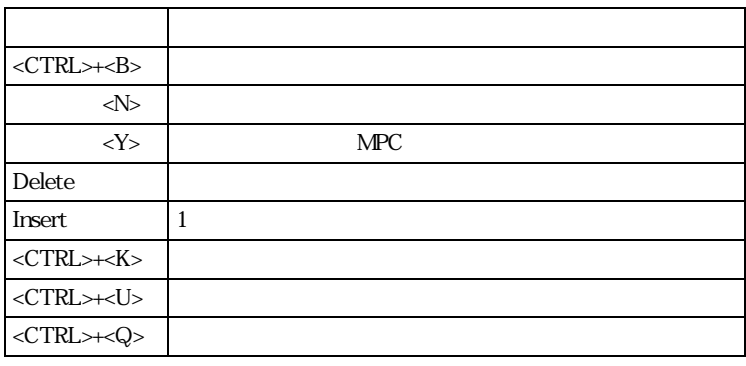

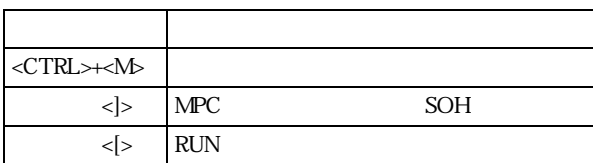

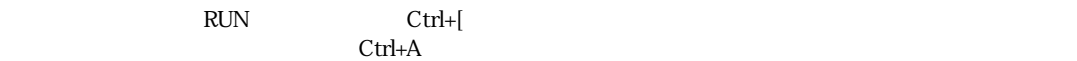

## NPC-684

## $MPC-684$

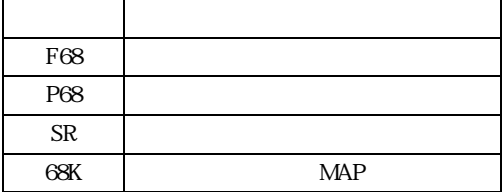

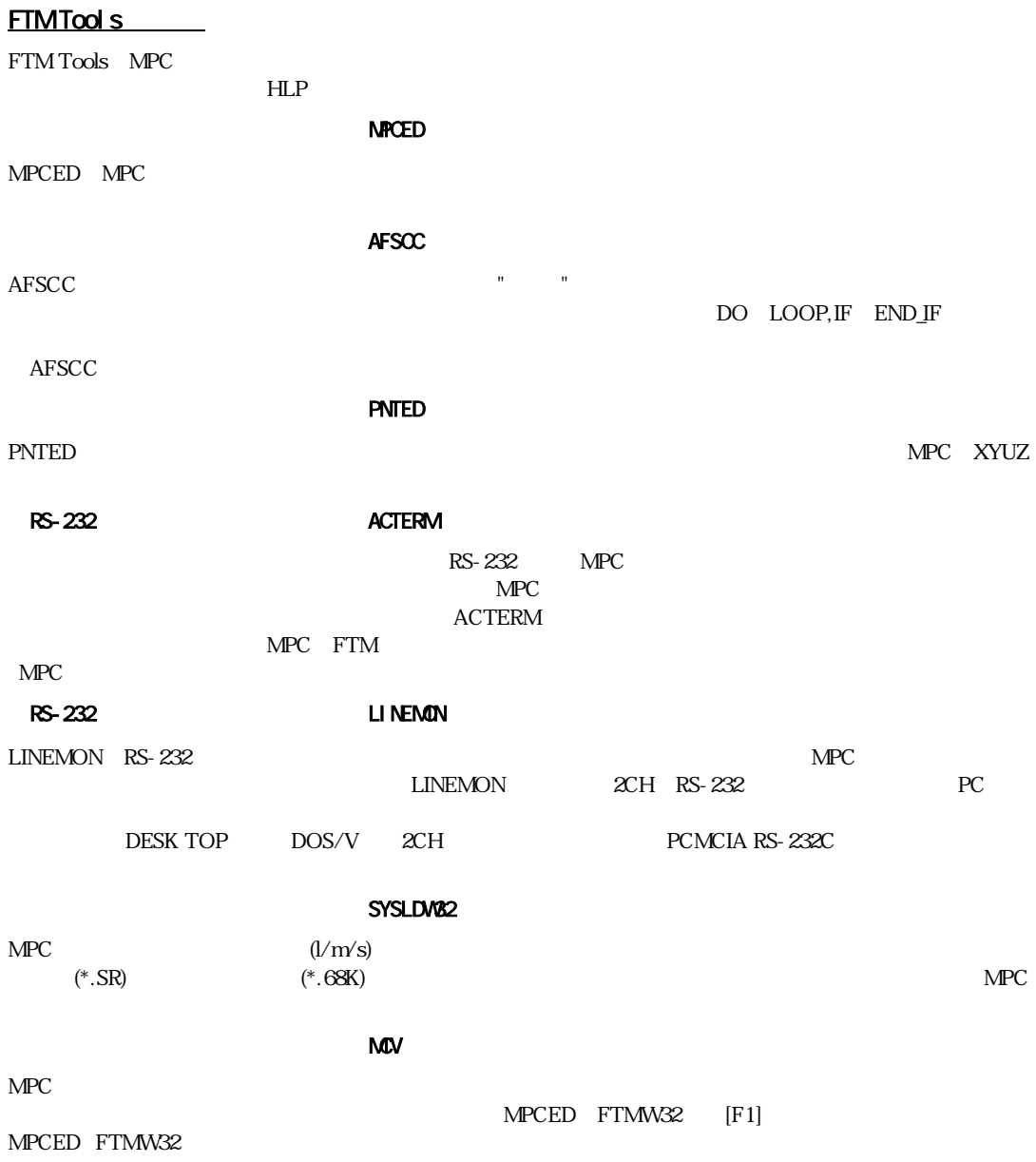